3/10/2010

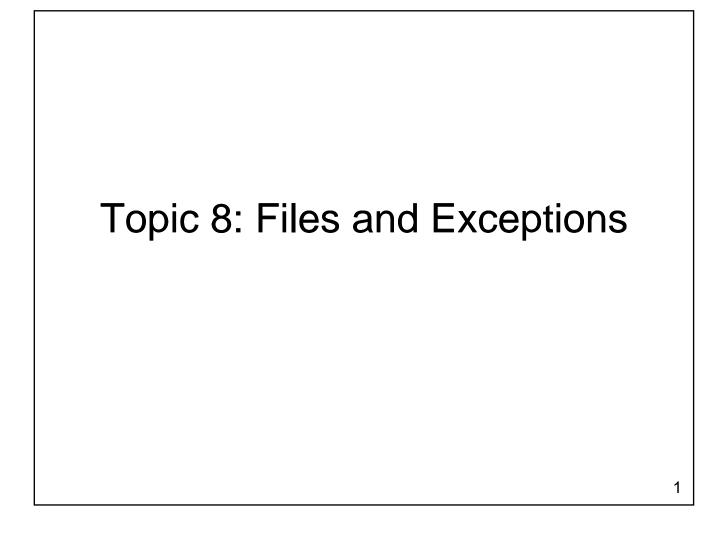

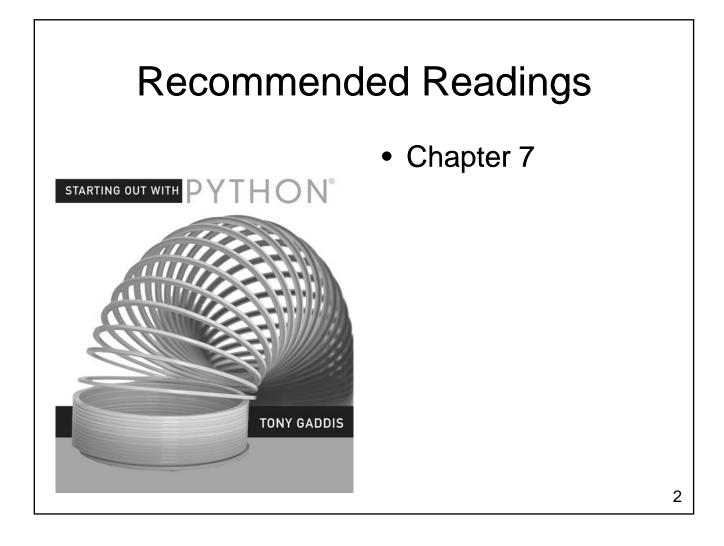

# Files

- Variables are temporary
  - Value is lost when program ends
  - Value is lost if computer loses power
- Files provide a less volatile form of storages
  - Values are retained after the program ends
  - Values are retained when the computer loses power

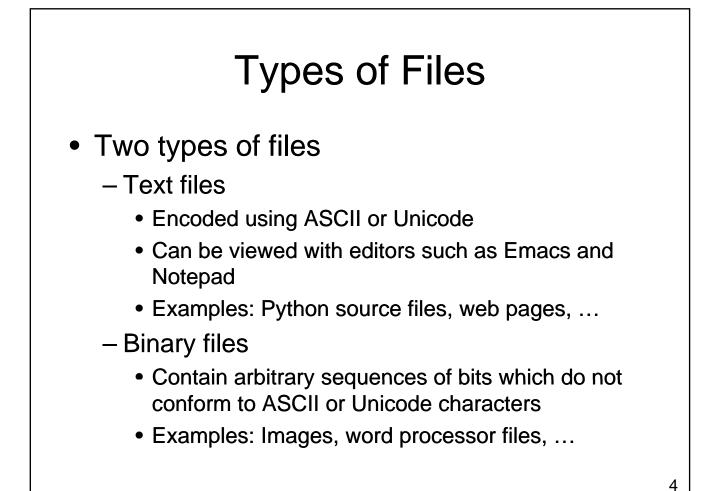

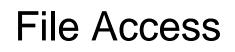

- Two different ways to access data
  - Sequential Access
    - Start at the beginning of the file
    - Read data from the file in the order that it occurs
  - Random Access File
    - Jump to an arbitrary location in the file
    - Read some data
    - Jump to a new location
    - Read more data
    - ...

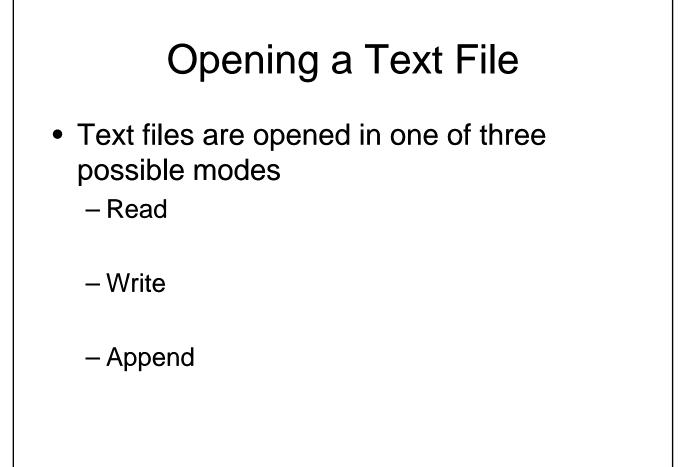

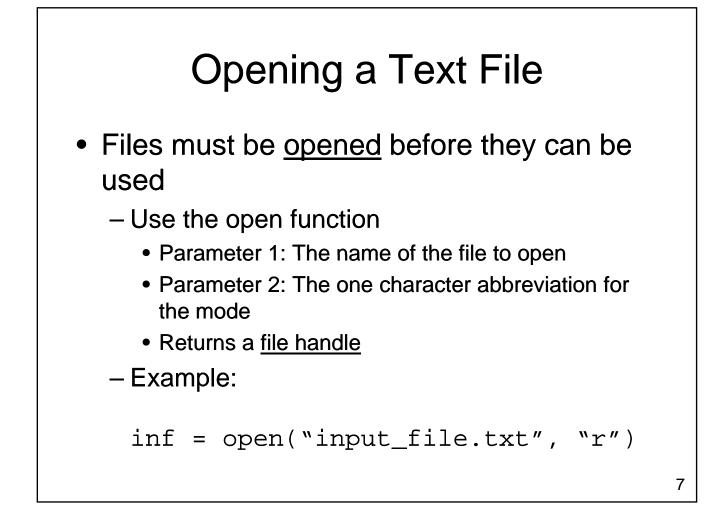

# Reading from a File

 Once a file has been opened, we can invoke methods on the file variable to read data from the file

- read(): reads the entire file as a string

- readline(): reads one line as a string
- Once we have read some data we often have to process it before it is ready for use by the rest of our program

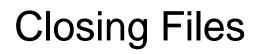

- Files should be closed after we are done with them
  - Some operating systems limit the number of files that can be open at one time
  - Failing to close the file can result in a loss of data when writing to a file
  - Use the close method
    - Doesn't require any parameters

# Example: Computing a Sum

- Write a program that reads numbers from a file and computes their sum
  - User will enter the name of the file
  - Numbers will be in the file one per line

# Example: Computing a Sum

# **Special Characters**

- Inside of text files we have characters
  - letters
  - numbers
  - punctuation marks
- Also have characters that control spacing
  - newline (sometimes a 2 char sequence!)
  - -tab
  - other control characters

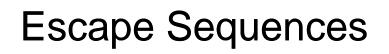

- <u>Escape sequences</u> provide a mechanism for placing a character that controls spacing inside a string
  - What if we want to have a string that includes a newline character
  - What about a double quote character?
  - Use an escape sequence
    - Begins with \ (backslash)
    - Followed by one character describing the character that should be inserted

### **Escape Sequences**

- Common Escape Sequences:
  - n linefeed
  - $-\t-tab$
  - -"- double quote
  - $\parallel backslash$

# **Newline Headaches**

- Representation of newline varies by operating system
  - Unix and MacOS X newline is represented by the linefeed character, \n
  - DOS and Windows newline is represented by two characters: a carriage return followed by a linefeed, \r\n
  - On MacOS 9 newline is represented by a carriage return, \r

- Most programs require input to run
  - Can be read from the keyboard
  - Can be read from a file
  - Can come from parameters provided when the program is executed

- Command line parameters are stored in the variable sys.argv
  - A list with one element for each parameter
  - The element at index 0 is the name of the program
  - All parameters are handled as strings
  - Don't forget to import sys

 Update our program for summing numbers so that the name of the file is passed as a command line parameter

# Example: Counting Words

- Write a program that computes some statistics about a text file
  - Number of lines
  - Number of words
  - Number of characters
- Filename will be provided as a command line parameter

# Example: Counting Words

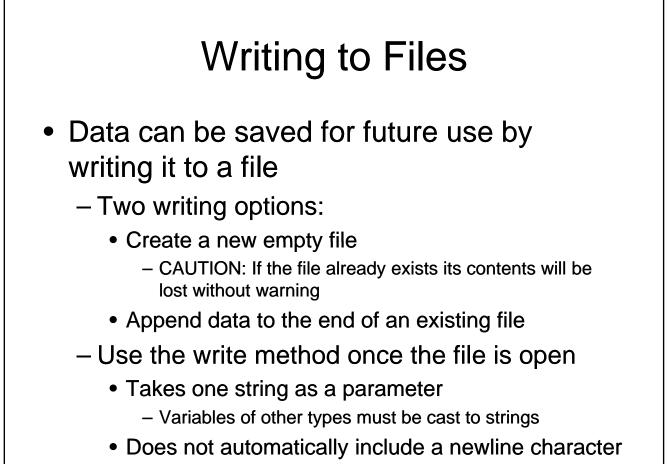

# Example: Counting Words

- Extend our word counting program so that it writes the report to a file
  - Name of file will be provided as a second command line parameter

# Standard Input, Standard Output and Standard Error

- We have been using files since the first program that we wrote
  - Standard output is a file
    - Values written go to screen
    - Opened automatically when the program starts
    - Closes Automatically when the program ends
    - File variable is sys.stdout
    - We can write to stdout using the write method, just like any other file

# Standard Input, Standard Output and Standard Error

- Standard Input
  - Also a file
  - The raw\_input() function is equivalent to sys.stdin.readline().rstrip()
  - The input function does additional work to determine what type of value to return

# Standard Input, Standard Output and Standard Error

- Standard Error
  - Another output file
  - Values written go to screen
  - Intended for displaying error messages instead of program output
  - Allows us to redirect program output separately from error messages
  - Useful for debugging

# Example: Counting Words Extend our program so that it is more flexible If no parameters are provided input is read from the keyboard and output is sent to the screen If one parameter is provided input is read from the file named as a parameter and output is sent to the screen

 If two parameters are provided, input is read from a file and output is written to a file

# Files

- Text files provide an easy mechanism for loading and storing small amounts of data
  - Impractical for larger amounts of data that is frequently accessed (esp. in random order)
  - Accessing disks is slow
    - Important for programs that read and write frequently to optimize access to files
    - Common solution: Use existing database package

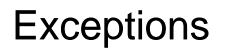

• What kinds of errors can occur?

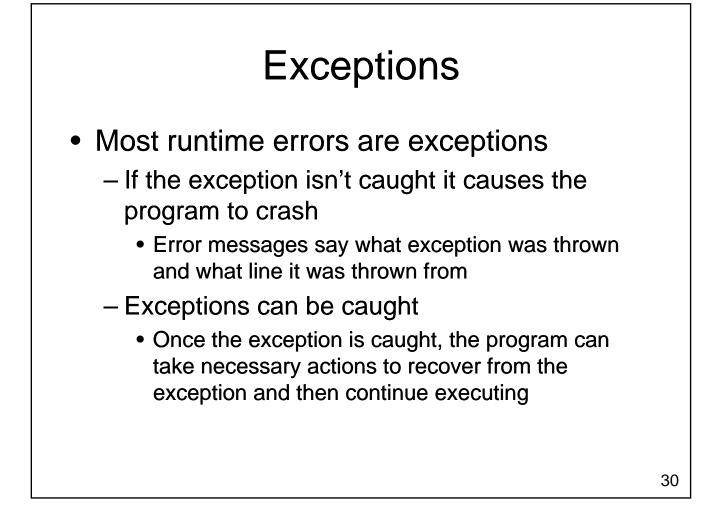

### Exceptions

• Consider the following program:

```
a = input("Enter a number: ")
b = input("Enter another number: ")
```

```
print a, "+",b, "=",a+b
print a, "-",b, "=",a-b
print a, "*",b, "=",a*b
print a, "/",b, "=",a/float(b)
```

• What can go wrong?

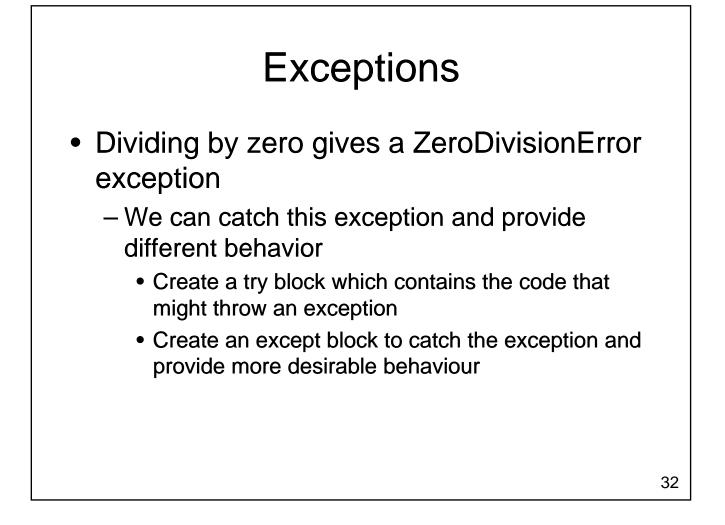

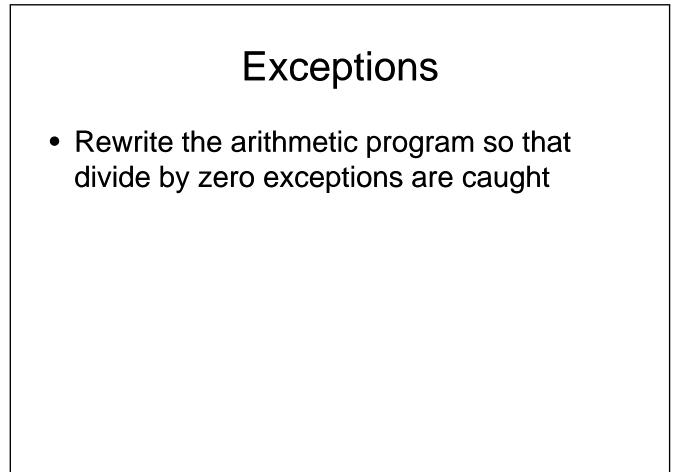

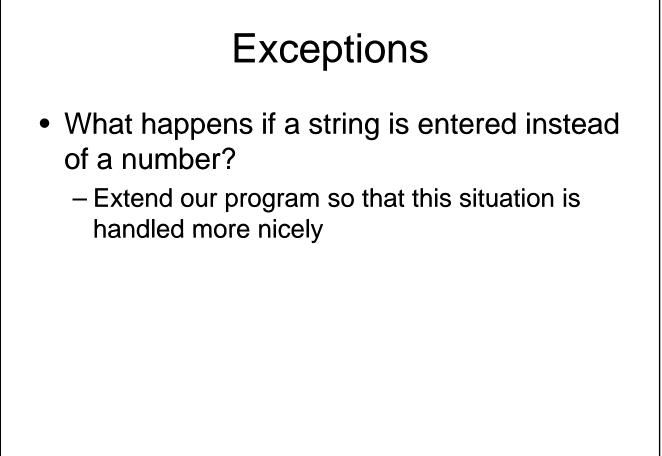

# Exceptions

- Most file operations can throw exceptions
  - Try to open a file that doesn't exist
  - Try to read from a file that you don't have permission to read
  - Someone removes memory stick / CD while you are reading from it
  - These exceptions should be caught, even if the exception handler simply displays a meaningful message and quits the program

# **Multiple Exceptions**

- Each try block can have several except blocks
  - Each kind of exception needs to be handled differently
  - May include a default except block that doesn't specify the type of exception to catch
    - Catches all exceptions that aren't caught by another except block
    - Typically displays an error message and exits

#### Exceptions

- Exceptions:
  - are thrown when an error occurs
  - can be caught to recover from the error
- We have only scratched the surface:
  - What happens if an exception is thrown inside a function?
  - How do we throw an exception ourselves?

#### Databases

- A structured collection of records organized for ease of search and retrieval
  - Many commercial packages exist
    - Oracle, Microsoft Access, SQL Server, DB2, ...
  - Some free options too
    - MySQL, ...
  - Packages often provide a GUI so that a user can access the data

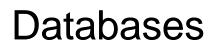

- Most current databases use the relational model
  - Database consists of two parts
    - Schema: Describes the structure of the data
    - Data: The actual records being stored
  - Data is organized into tables
    - Each table consists of one or more (almost always) columns

### Example

• A table to store data about people

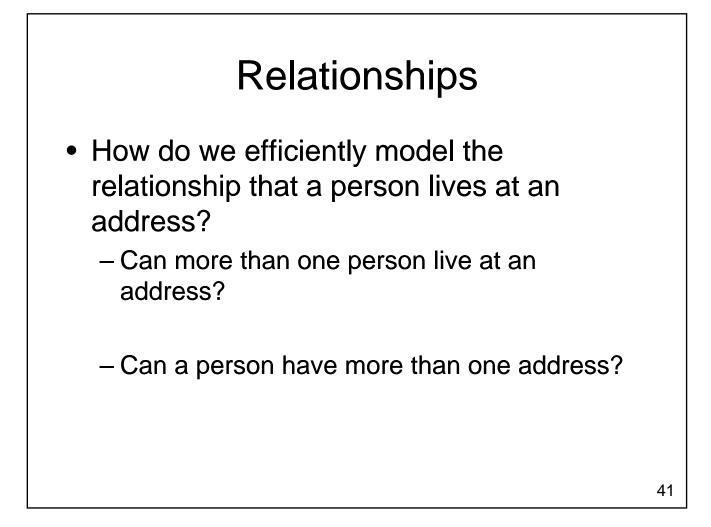

#### Primary Keys and Foreign Keys

- Primary Key:
  - A unique value associated with each row in a table
  - Typically an integer
- Foreign Key:
  - A primary key value from another table residing in the current table

#### Primary Keys and Foreign Keys

• How do we model the possibility that many people may reside at one address?

### Primary Keys and Foreign Keys

• How do we efficiently model the possibility that people may have several addresses?

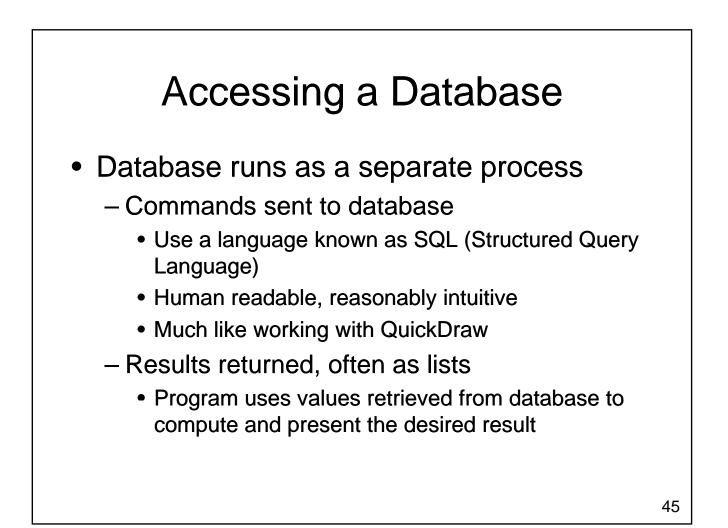

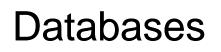

- Provide a ready-made solution for dealing with larger amounts of data
  - Careful database design is important
    - Avoid data duplication
    - Queries on large databases may need to be optimized
  - Tools are readily available
    - MySQL is free to download
    - Python libraries available for interacting with many different database packages

# Wrapping Up - Files

• Files provide longer term storage of data

- Types
  - Text files
  - Binary files
- Can be opened for
  - Reading
  - Writing
  - Appending
- Separate databases are commonly used to manage larger amounts of data

## Wrapping Up - Exceptions

- Exceptions
  - Many runtime errors are exceptions
  - Default behaviour: crash program
  - Exceptions can be caught
    - Put code that might cause an exception in a try block
    - Use except blocks to catch exceptions that can be recovered from

#### Where Are We Going?

- Now you have a large set of tools:
  - Input, output, variables
  - If statements
  - For loops and while loops
  - Functions
  - Lists, dictionaries and strings
  - Files and exceptions
- These tools are sufficient to solve many interesting problems